# Cheatography

## ApolloGraphQL Cheat Sheet by [sbeex](http://www.cheatography.com/sbeex/) via [cheatography.com/31597/cs/9614/](http://www.cheatography.com/sbeex/cheat-sheets/apollographql)

#### **Query**

A query is a method called from the frontend that will retrieve some results from the backend.

A query will never update the data. Have a look at mutation for that.

#### **Mutation**

A mutation is like a query except that it is used for update and save mechanisms.

Other particularity: It is interpreted in queue not in paralells like query.

### **Type extend**

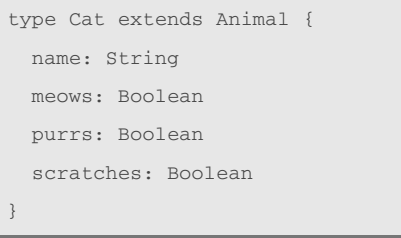

#### By **sbeex**

[cheatography.com/sbeex/](http://www.cheatography.com/sbeex/)

Not published yet. Last updated 25th October, 2016. Page 1 of 1.

Sponsored by **Readability-Score.com** Measure your website readability! <https://readability-score.com>